## **User Manual Sample For Le Application**

Eventually, you will completely discover a other experience and carrying out by spending more cash. still when? attain you take that you require to get those every needs taking into consideration having significantly cash?

It is your totally own period to feat reviewing habit. accompanied by guides you could enjoy now is **user manual sample for le application** below.

Howto Use MacBook Pro - Newto Mac Beginners Guide 2021 Create Your Own Leadership User Manual Howto Create an Operations Manual Adding a Manual Reference to How to create user manuals and help files in PDF with Dr. ExplainSMALL BUSINESS TIP | HOWTO CREATE A TEAM WORKBOOK | EMPLOYEE MANUAL User Gu Amazon Kindle Paperwhite 10th Generation - Setup and Use from Start to Finish - Very Nice!

Technical communication: Needs proper focus as academics and training as profession Erwin Jay Saunders during his address to the House of Assembly on June 30, as the 2021-2022 budget was being debated. The Primary Health Care Department has been allocate

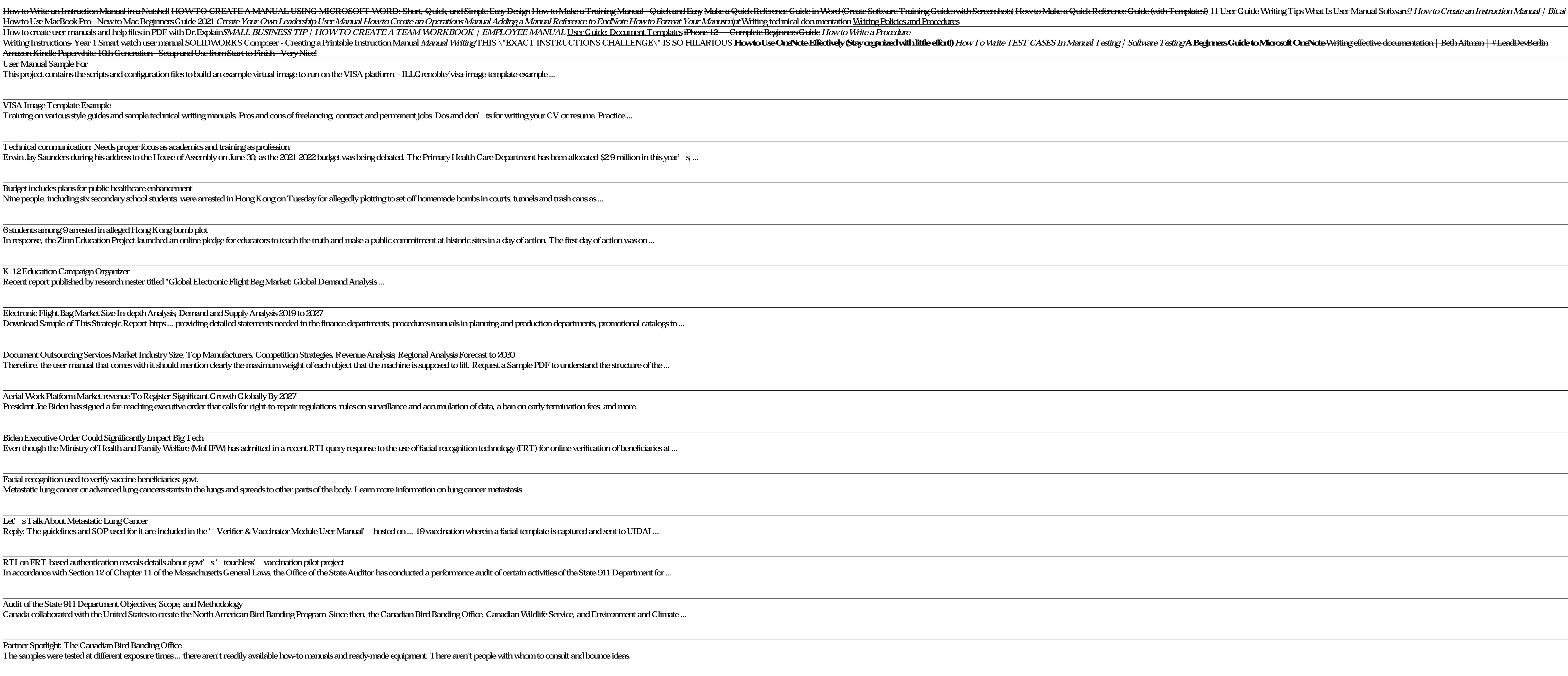

6 students among 9 arrested in alleged Hong Kong bomb plot In response, the Zinn Education Project launched an online pledge for educators to teach the truth and make a public commitment at historic sites in a day of action. The first day

Document Outsourcing Services Market Industry Size, Top Manufacturers, Competition Strategies, Revenue Analysis, Regional Analysis Forecast to 2030 Therefore, the user manual that comes with it should mention clearly the maximum weight of each object that the machine is supposed to lift. Request a Sample PDF to understand

Aerial Work Platform Market revenue To Register Significant Growth Globally By 2027 President Joe Biden has signed a far-reaching executive order that calls for right-to-repair regulations, rules on surveillance and accumulation of data, a ban on early termination fe

User Manual Sample For

This project contains the scripts and configuration files to build an example virtual image to run on the VISA platform. - ILLGrenoble/visa-image-template-example ...

VISA Image Template Example

Training on various style guides and sample technical writing manuals. Pros and cons of freelancing, contract and permanent jobs. Dos and don'ts for writing your CV or resume.

Facial recognition used to verify vaccine beneficiaries: govt. Metastatic lung cancer or advanced lung cancers starts in the lungs and spreads to other parts of the body. Learn more information on lung cancer metastasis.

Let's Talk About Metastatic Lung Cancer

Reply: The guidelines and SOP used for it are included in the 'Verifier & Vaccinator Module User Manual' hosted on ... 19 vaccination wherein a facial template is captured a

RTI on FRT-based authentication reveals details about govt's 'touchless' vaccination pilot project In accordance with Section 12 of Chapter 11 of the Massachusetts General Laws, the Office of the State Auditor has conducted a performance audit of certain activities of the State

Audit of the State 911 Department Objectives, Scope, and Methodology Canada collaborated with the United States to create the North American Bird Banding Program. Since then, the Canadian Bird Banding Office, Canadian Wildlife Service, and I

The samples were tested at different exposure times ... there aren't readily available how-to manuals and ready-made equipment. There aren't people with whom to consult and bo

Budget includes plans for public healthcare enhancement

Nine people, including six secondary school students, were arrested in Hong Kong on Tuesday for allegedly plotting to set off homemade bombs in courts, tunnels and trash cans a

K-12 Education Campaign Organizer

Recent report published by research nester titled "Global Electronic Flight Bag Market: Global Demand Analysis ...

Electronic Flight Bag Market Size In-depth Analysis, Demand and Supply Analysis 2019 to 2027

Download Sample of This Strategic Report-https ... providing detailed statements needed in the finance departments, procedures manuals in planning and production departments

Biden Executive Order Could Significantly Impact Big Tech

Even though the Ministry of Health and Family Welfare (MoHFW) has admitted in a recent RTI query response to the use of facial recognition technology (FRT) for online verific

Partner Spotlight: The Canadian Bird Banding Office

Kenyan Scientist-Doctor Creates Reusable Nanomask

"Facial recognition authentication is used as one of the methods for Aadhaar Authentication for online verification of beneficiary prior to Covid-19 vaccination wherein facial template is ...

Copyright code : 1f671a8664732ac6a1dbe8fb4c9b83a4